# Техническое описание CUA262

Проточная арматура для датчика мутности CUS52D

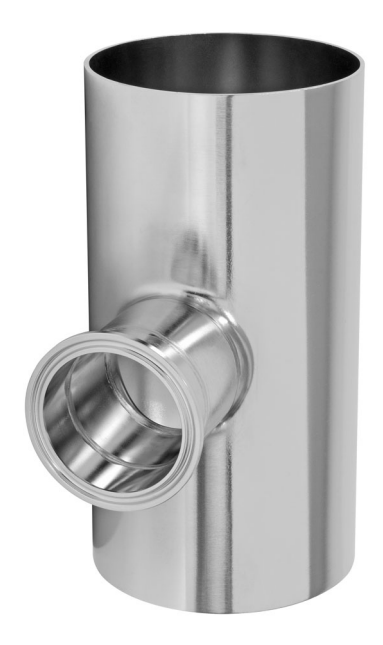

#### Применение

Проточная арматура CUA262 предназначена для установки датчика мутности CUS52D. Арматура обеспечивает непосредственный монтаж датчика в поток технологической воды. Ее можно приварить к трубопроводу из нержавеющей стали.

- Измерение мутности на всех стадиях процесса водоподготовки
- Измерение мутности в закрытых трубопроводных системах (из нержавеющей стали)
- Мониторинг мутности в фильтрующих установках

#### Преимущества

- Монтаж непосредственно в технологическом оборудовании
- Отсутствуют потери воды, продукт не сбрасывается
- Автоматическое вентилирование при вертикальном монтаже.
- Возможность использования для питьевой воды благодаря применению нержавеющей стали

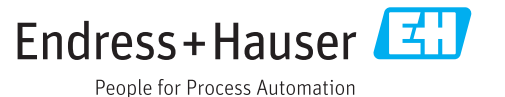

### Принцип действия и архитектура системы

Измерительная система Полная измерительная система состоит из элементов, перечисленных ниже.

- Проточная арматура Flowfit CUA262.
- Датчик Turbimax CUS52D.
- Преобразователь, например, Liquiline CM442.
- Измерительный кабель

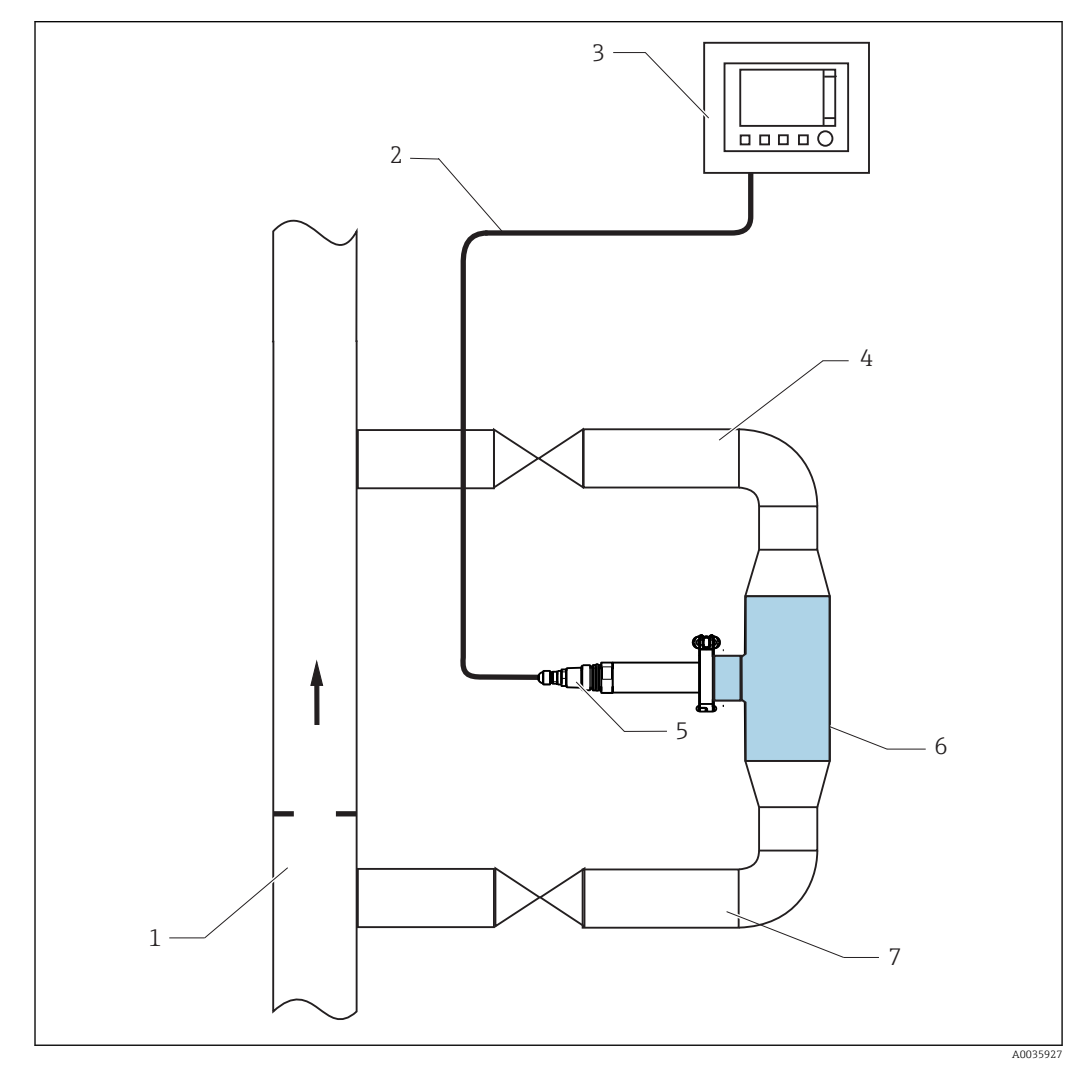

 *1 Измерительная система*

- *Технологический трубопровод*
- *Измерительный кабель*
- 
- *Преобразователь Liquiline CM442 Обратный трубопровод с отсечным клапаном*
- 
- *Датчик мутности CUS52D Проточная арматура CUA262*
- *Впускное соединение с отсечным клапаном*

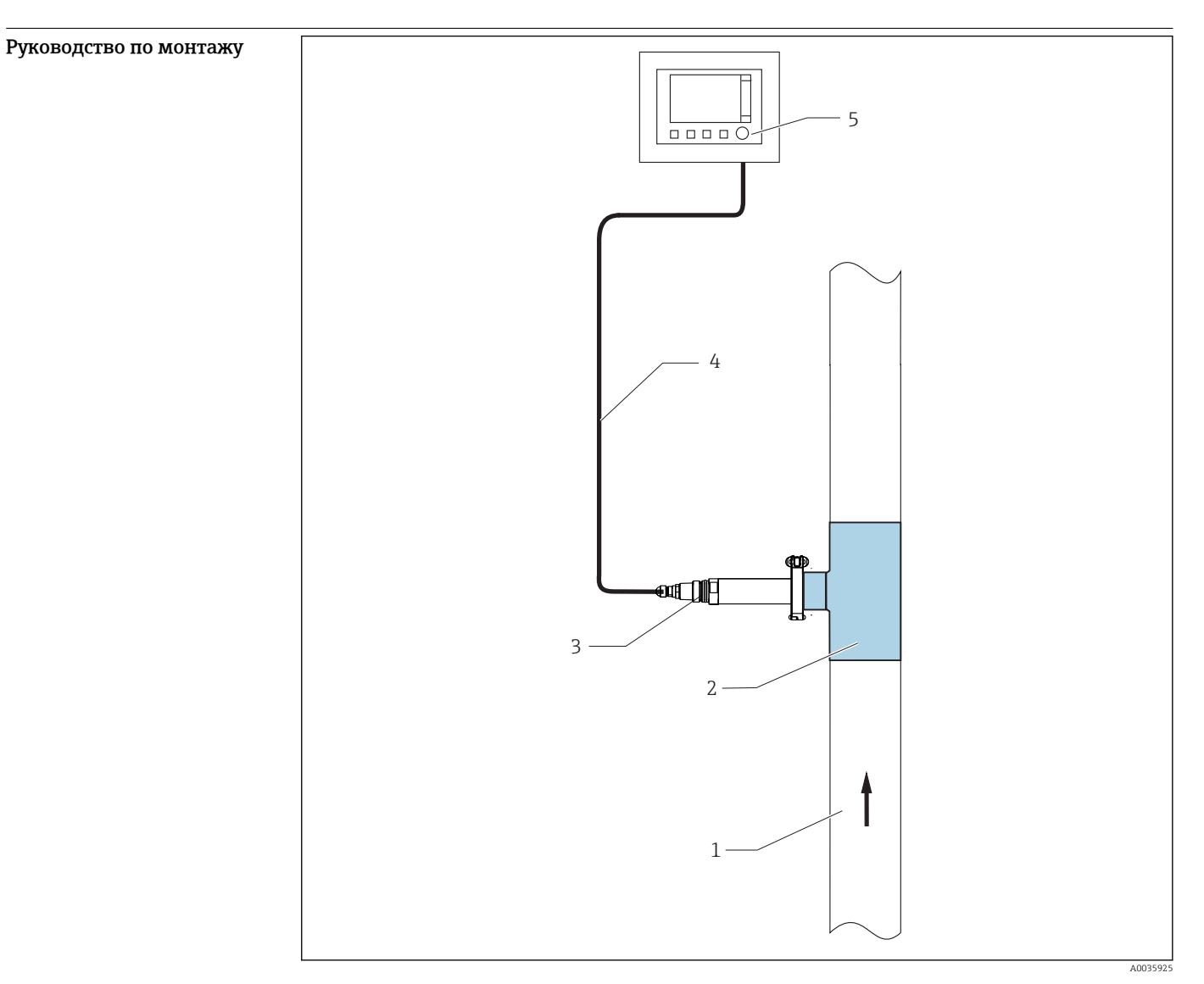

### Монтаж

 *2 Монтаж в технологическом трубопроводе*

- *Направление потока Проточная арматура CUA262*
- *Датчик мутности CUS52D*
- *Измерительный кабель*
- *Преобразователь Liquiline CM442*

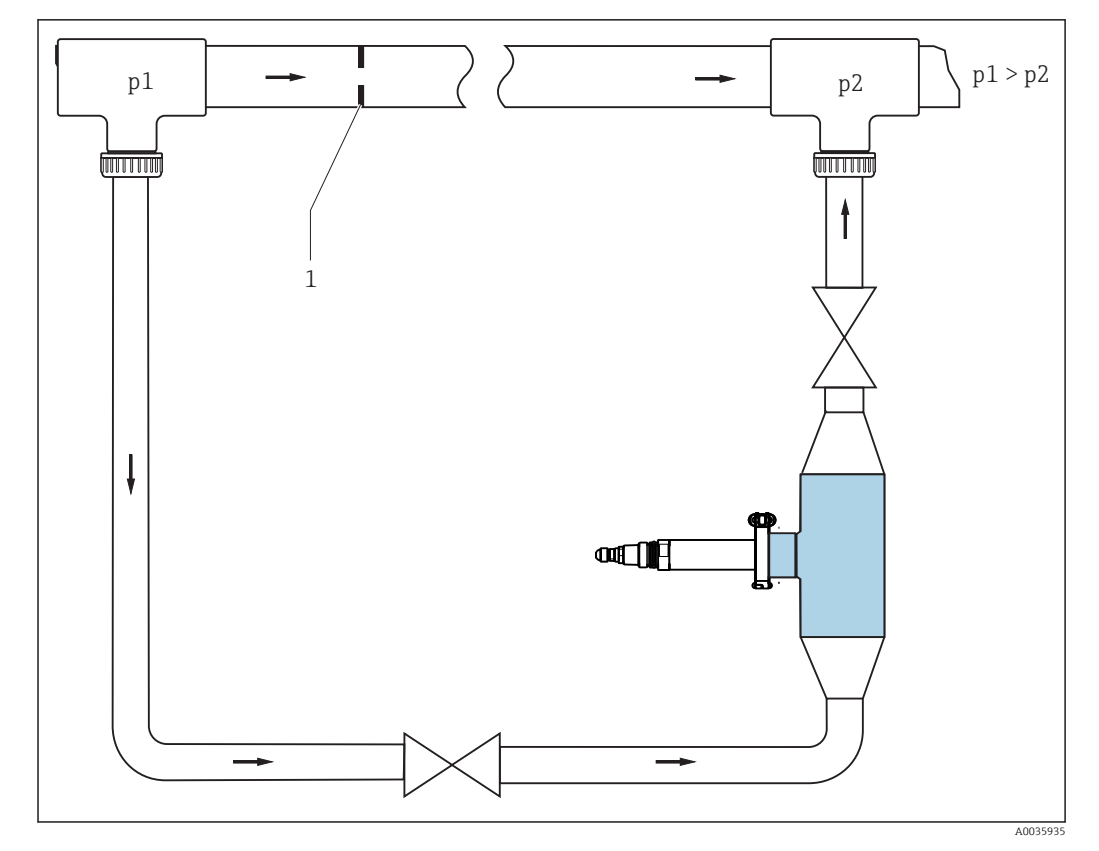

- *3 Пример подсоединения в системе с байпасом и дроссельной шайбой в главном трубопроводе (подача снизу)*
- *1 Дроссельная шайба*

Для циркуляции среды через арматуру с байпасом необходимо, чтобы давление p1 было выше давления p2.

 $\triangleright$  Установите дроссельную шайбу в главном трубопроводе →  $\boxtimes$  3,  $\cong$  4.

Впускное и выпускное соединение проточной арматуры идентичны. Расположение соединений системы является симметричным.

- 1. Смонтируйте проточную арматуру вертикально.
- 2. Подсоедините подающий трубопровод снизу (поток вверх по трубопроводу).

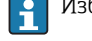

H

Избегайте образования перегибов и петель в шланговой системе.

Соблюдайте руководство по монтажу датчика (в части направления потока).

#### Влияние стенок

Рассеяние в обратном направлении от стенки трубы приводит к неверному измерению в средах с уровнем мутности < 200 ЕМФ. В этом случае измените монтажную позицию.

Информация по исключению влияния стенок трубы:

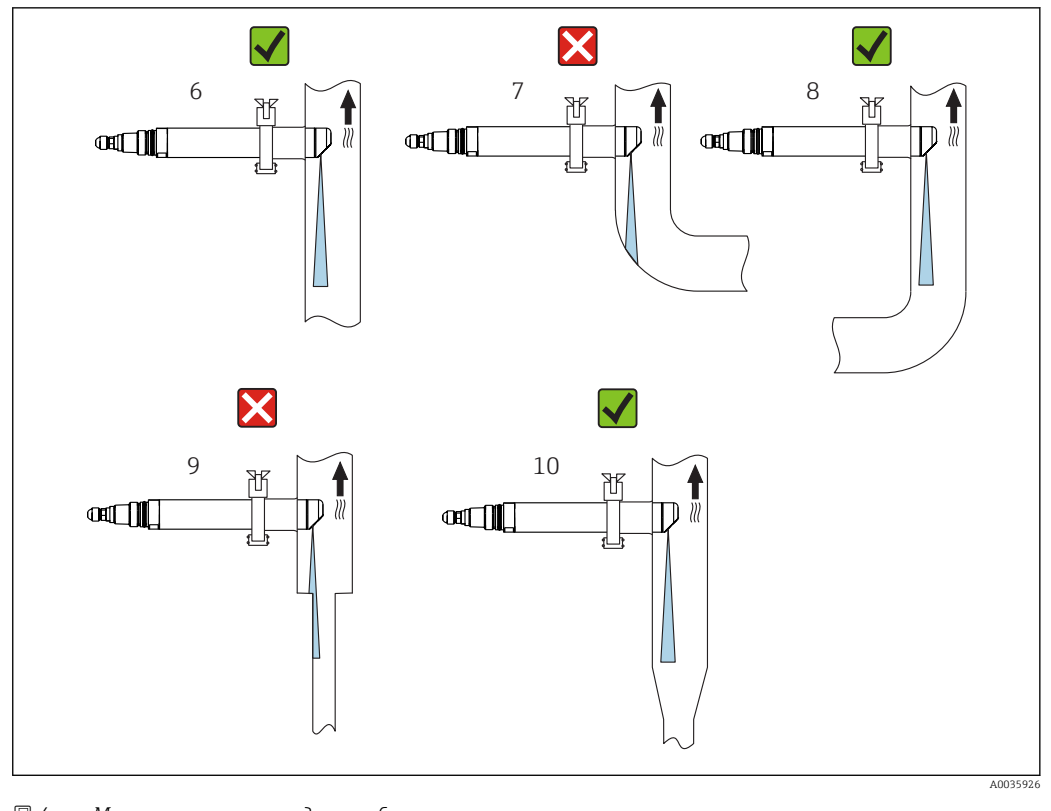

 *4 Монтажная позиция для труб и арматур*

- Монтируйте датчик таким образом, чтобы световой луч не отражался (поз. 6).
- Избегайте резкой перемены поперечного сечения (поз. 9). Изменение поперечного сечения должно быть постепенным и выполняться на максимально возможном удалении от датчика (поз. 10).
- Не монтируйте датчик непосредственно за изгибом (поз. 7). Располагайте его как можно дальше от изгиба (поз. 8).
- При использовании отражающих материалов (например, нержавеющей стали) диаметр трубопровода должен быть не меньше 100 мм (4 дюйм). Рекомендуется регулировать установочное положение (ориентацию) по месту эксплуатации.
- В трубопроводах из нержавеющей стали диаметром >DN 300 влияние стенок почти не проявляется.

#### Монтаж проточной арматуры

- 1. Приварите проточную арматуру к трубе.
- 2. Смонтируйте проточную арматуру вертикально.

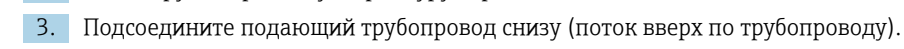

Избегайте образования перегибов и петель в шланговой системе.

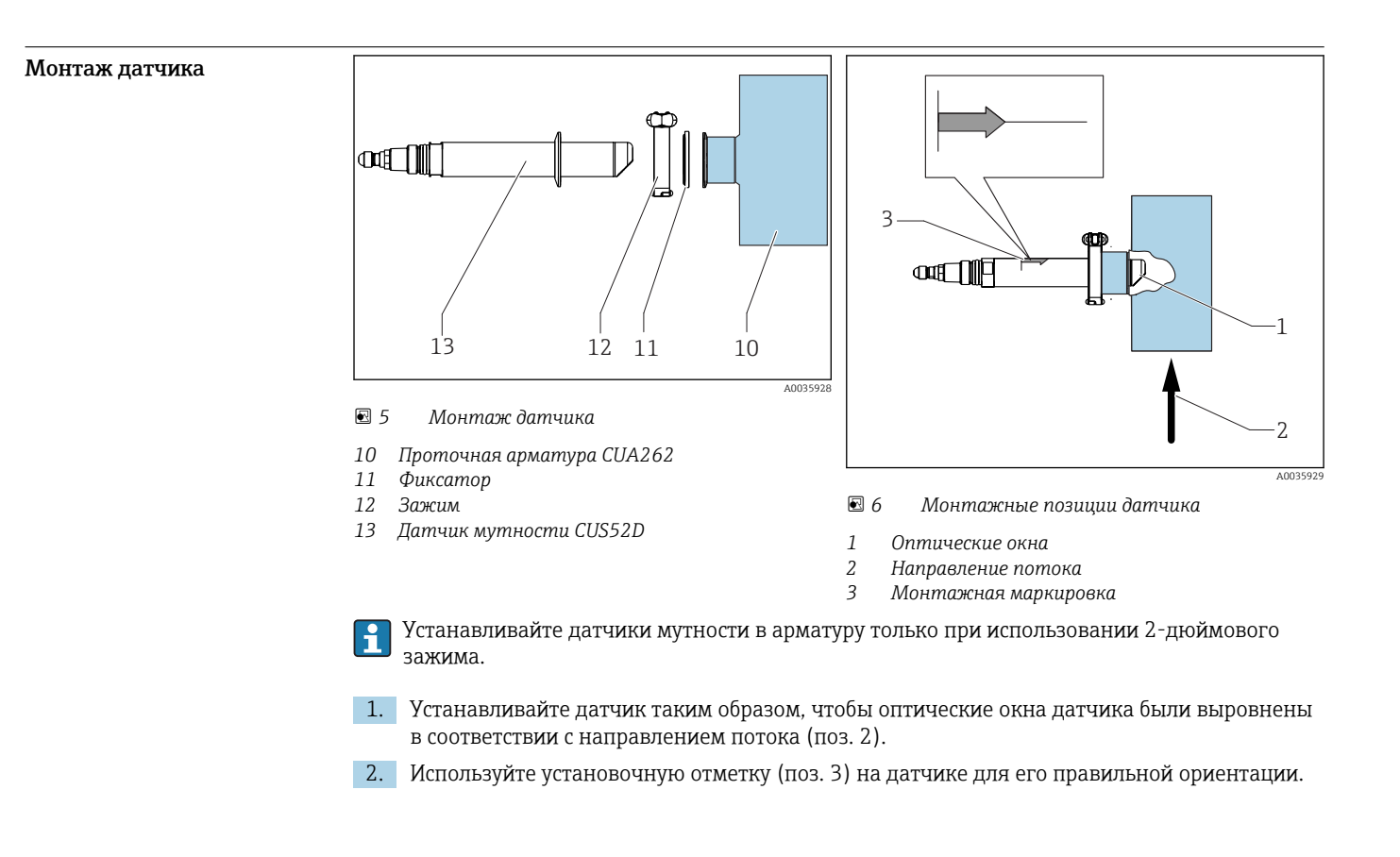

### Окружающая среда

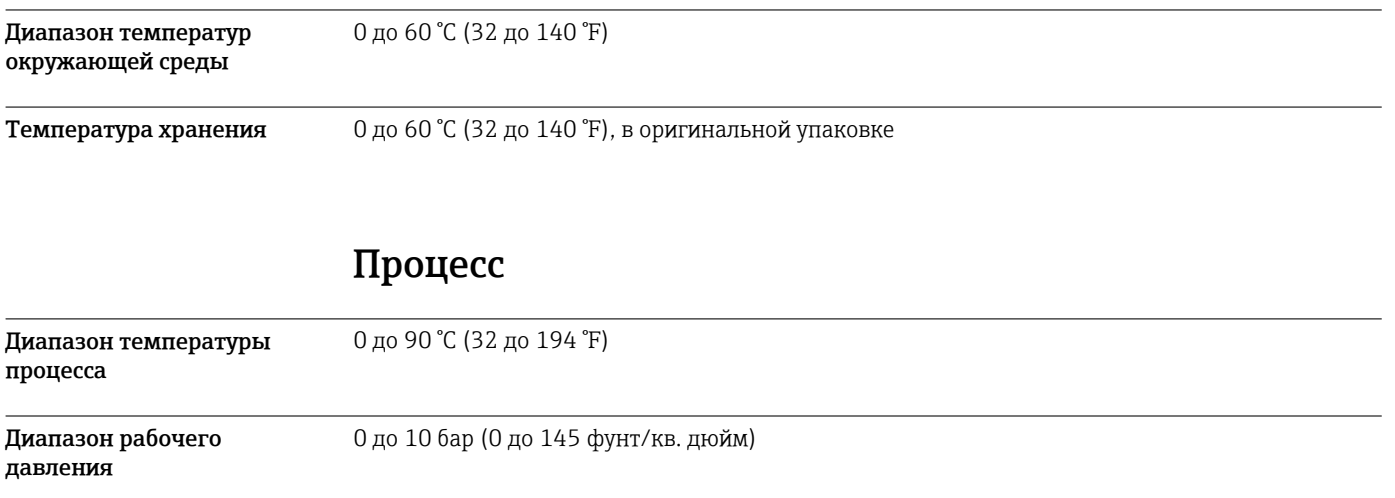

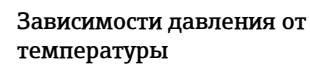

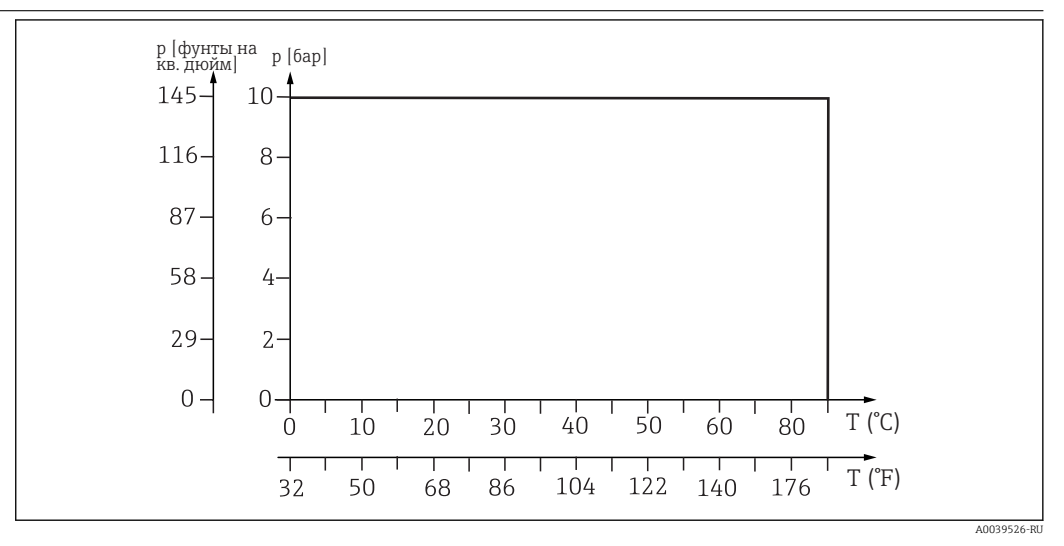

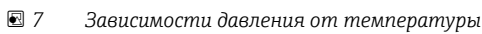

## Механическая конструкция

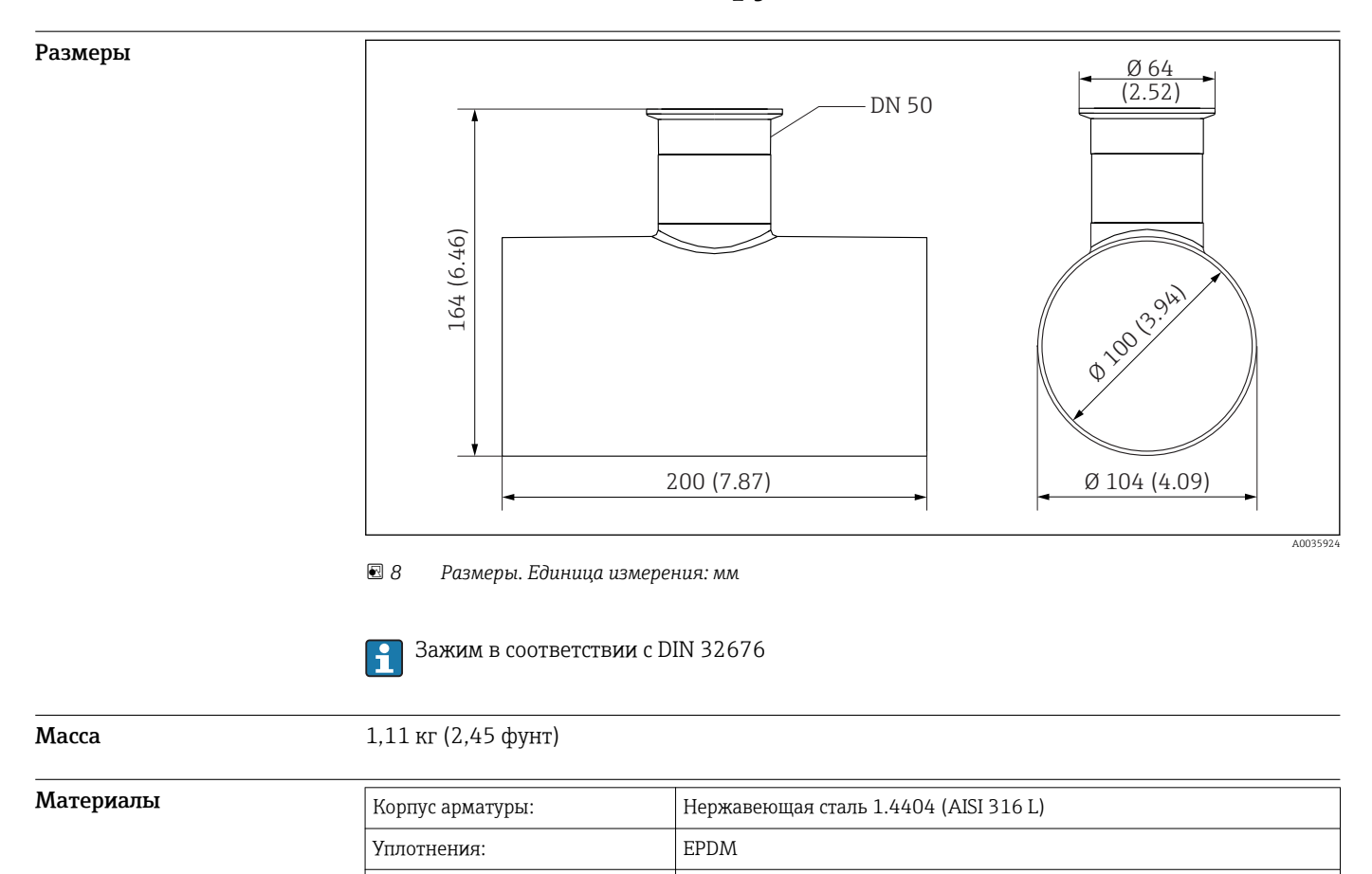

Фальш-панель: Нержавеющая сталь 1.4404 (AISI 316 L)

### Сертификаты и нормативы

#### DRGL- 2014/68/EU / PED- 2014/68/EU

Арматура изготовлена в соответствии с передовой инженерно-технической практикой согласно статье 4, параграф 3 Директивы для оборудования, работающего под давлением 2014/68/EC, и поэтому размещение маркировки CE не требуется.

### Размещение заказа

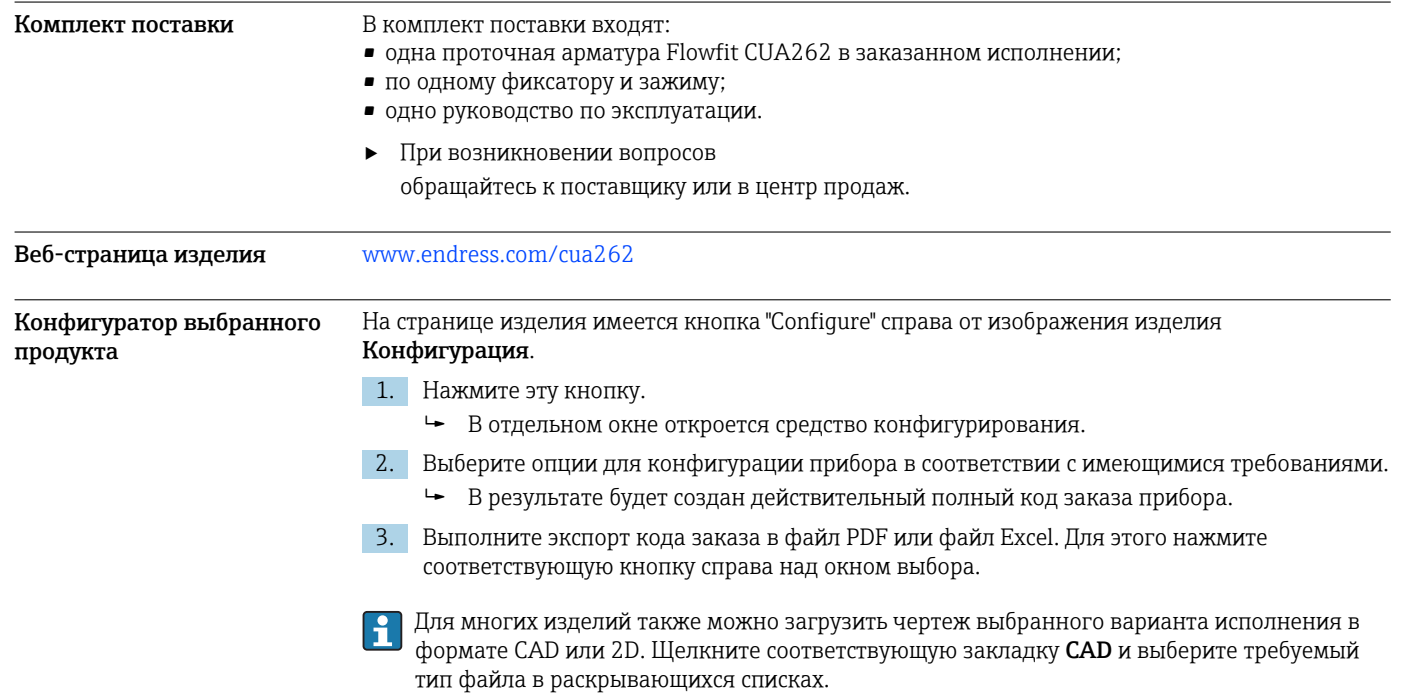

### Аксессуары

Далее перечислены наиболее важные аксессуары, доступные на момент выпуска настоящей документации.

‣ Для получения информации о не указанных здесь аксессуарах обратитесь в сервисный центр или отдел продаж.

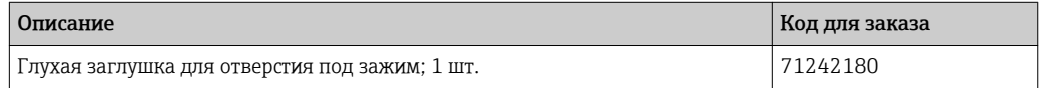

#### Система ультразвуковой очистки CYR52

- Для крепления к арматурам и трубопроводам.
- Онлайн-конфигуратор прибора на веб-сайте: www.endress.com/cyr52.

Техническое описание TI01153C $\mathbf{r}$ 

www.addresses.endress.com

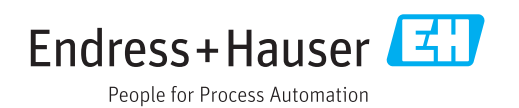